### **last time**

overall course themes

logistics

static versus dynamic linking dynamic (.so, .dll, .dylib): libraries loaded at runtime static (.a, .lib): library code copied to executable file

steps for building applications  $+$  libraries

### **on lab due times**

when submission is allowed, moved to 8:59am next day

## **exercise (incremental compilation)**

program built from main. $c +$  extra.c

main.c, extra.c both include extra.h, stdio.h

 $clang -c main.c$  # command 1  $clang -c$  extra.c  $\#$  command 2 clang -o program main.o extra.o # command 3 What commands need to be rerun if...

Question A: …main.c changes?

Question B: …extra.h changes?

### **make**

make — Unix program for "making" things…

…by running commands based on what's changed

what commands? based on *rules* in *makefile* 

main.o: main.c main.h extra.h ▶ clang -c main.c

before colon: target(s) (file(s) generated/updated)

after colon: prerequisite(s)

following lines prefixed by a tab character: command(s) to run

#### main.o: main.c main.h extra.h ▶ clang -c main.c

before colon:  $target(s)$  (file(s) generated/updated)

after colon: prerequisite(s)

following lines prefixed by a tab character: command(s) to run

#### main.o: main.c main.h extra.h ▶ clang -c main.c

before colon: target(s) (file(s) generated/updated)

after colon: prerequisite(s)

following lines prefixed by a tab character: command(s) to run

main.o: main.c main.h extra.h ▶ clang -c main.c

before colon: target(s) (file(s) generated/updated)

after colon: prerequisite(s)

following lines prefixed by a tab character: command(s) to run

main.o: main.c main.h extra.h ▶ clang -c main.c

before colon: target(s) (file(s) generated/updated)

after colon: prerequisite(s)

following lines prefixed by a tab character: command(s) to run

main.o: main.c main.h extra.h ▶ clang -c main.c

before colon: target(s) (file(s) generated/updated)

after colon: prerequisite(s)

following lines prefixed by a tab character: command(s) to run

main.o: main.c main.h extra.h ▶ clang -c main.c

before colon:  $target(s)$  (file(s) generated/updated)

after colon: prerequisite(s)

following lines prefixed by a tab character: command(s) to run

make will run the commands if any prerequisite is newer than the target

…after making sure prerequisites up to date

## **make rule chains**

program: main.o extra.o clang -o program main.o extra.o

extra.o: extra.c extra.h clang  $-c$  extra.c main.o: main.c main.h extra.h

clang  $-c$  main.c to make program, first…

update main.o and extra.o if they aren't

## **running make**

```
"make target"
     look in Makefile in current directory for rules
    check if target is up-to-date
    if not, rebuild it (and dependencies, if needed) so it is
```
"make target1 target2" check if both target1 and target2 are up-to-date

"make"

if " $firstTarget$ " is the first rule in Makefile, same as 'make firstTarget"

## **exercise: what will run?**

- W: X Y
- ▶ buildW
- X: Q
- ▶ buildX
- Y: X Z
- **buildY**
- W modified 1 minute ago
- X modified 3 hours ago
- Y does not exist
- Z modified 1 hour ago
- Q modified 2 hours ago

exercise: "make W" will run what commands?

- 
- 
- F. buildX then buildW G. something else

A. none B. buildY only C. buildW then buildY D. buildY then buildW E. buildX then buildY then buildW

## **explanation**

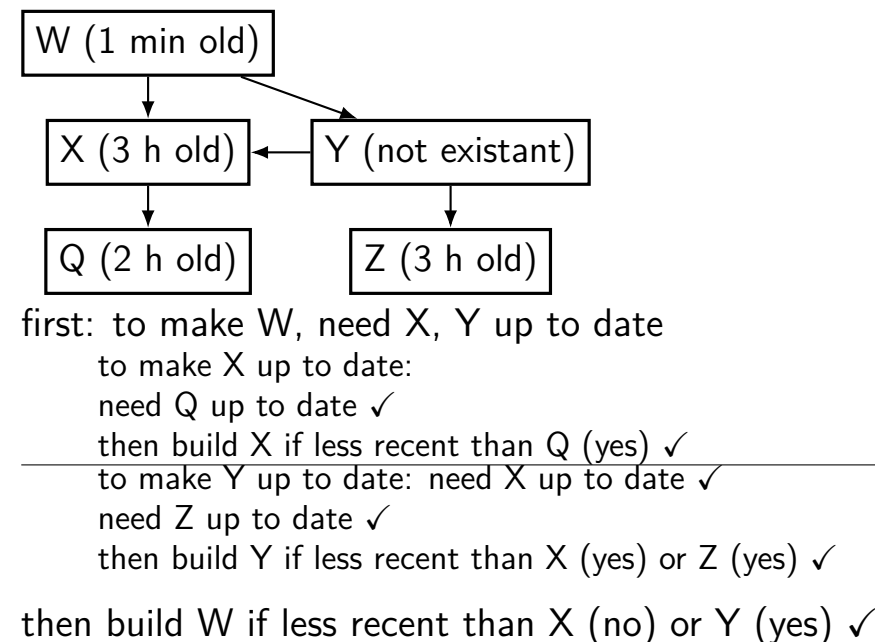

## **explanation**

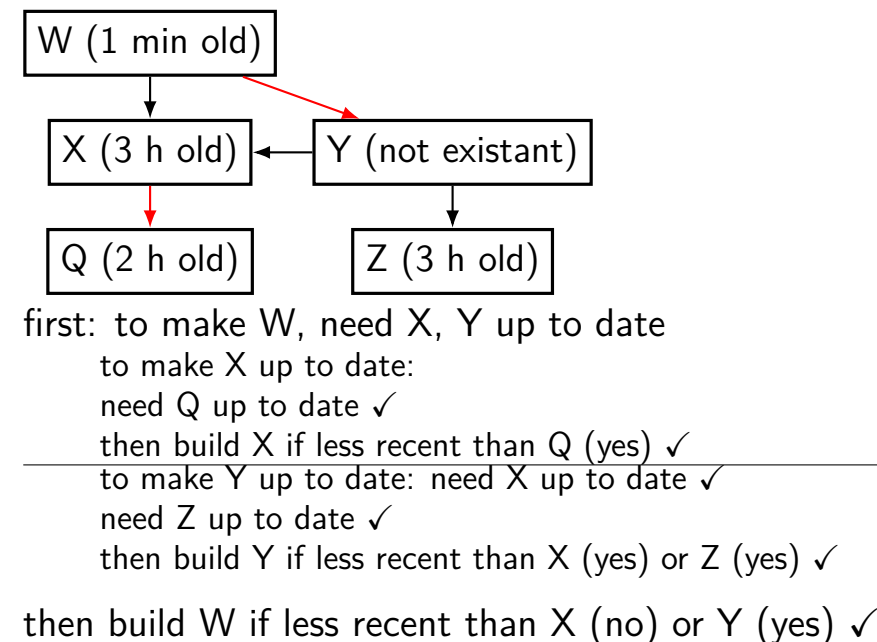

## **explanation** W (1 min old)  $X$  (3 h old)  $\leftarrow$  Y (not existant)  $Q(2 \text{ h old})$   $|Z(3 \text{ h old})|$ first: to make W, need X, Y up to date to make X up to date: need  $Q$  up to date  $\checkmark$ then build X if less recent than Q (yes)  $\checkmark$ to make Y up to date: need X up to date  $\sqrt{ }$ need Z up to date  $\sqrt{ }$ then build Y if less recent than X (yes) or Z (yes)  $\checkmark$ then build W if less recent than X (no) or Y (yes)  $\checkmark$

# **'phony' targets (1)**

common to have Makefile targets that aren't files all: program1 program2 libfoo.a "make all" effectively shorthand for "make program1 program2 libfoo.a"

no actual file called "all"

# **'phony' targets (2)**

sometimes want targets that don't actually build file

example: "make clean" to remove generated files clean:

▶ rm --force main.o extra.o

### **but what if I create…**

clean:

### ▶ rm --force main.o extra.o

all: program1 program2 libfoo.a Q: if I make a file called "all" and then "make all" what happens?

Q: same with "clean" and "make clean"?

## **marking phony targets**

clean:

#### ▶ rm --force main.o extra.o

all: program1 program2 libfoo.a

.PHONY: all clean special .PHONY rule says " 'all' and 'clean' not real files"

(not required by POSIX, but in every make version I know)

## **conventional targets**

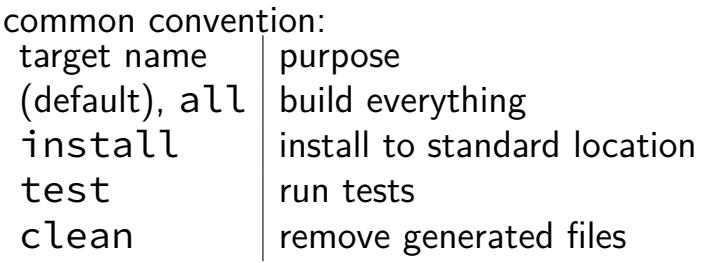

# **redundancy (1)**

program: main.o extra.o ▶ clang -o program main.o extra.o

extra.o: extra.c extra.h clang -o extra.o -c extra.c main.o: main.c main.h extra.h

clang -o main.o -c main.c what if I want to run clang with -Wall?

what if I want to change to gcc?

# **variables/macros (1)**

```
CC = gccCFLAGS = -Wall -pedantic -std=c11 -fsanitize=address
LDFLAGS = -Wall -pedantic -fsanitize=address
LDLIBS = -lm
```

```
program: main.o extra.o
         ▶ $(CC) $(LDFLAGS) -o program main.o extra.o $(LDLIBS)
```

```
extra.o: extra.c extra.h
         $(CC) $(CFLAGS) -o extra.o -c extra.c
```

```
main.o: main.c main.h extra.h
         ▶ $(CC) $(CFLAGS) -o main.o -c main.c
```
# **variables/macros (2)**

 $CC = gcc$  $CFIAGS = -Wa11$  $LDFLAGS = -Wall$  $LDI$  TBS =  $-I$ m

program: main.o extra.o  $$(CC)$   $$(LDFLAGS)$  -o  $$a \$^N$ (LDLLBS)$ 

extra.o: extra.c extra.h  $$(CC)$   $$(CFLAGS)$  -o  $$a$  -c  $$<$ 

main.o: main.c main.h extra.h  $$(CC)$   $$(CFLAGS)$  -o  $$a$  -c  $$<$ aside:  $\zeta^{\wedge}$  works on GNU make (usual on Linux), but not portable.

### **suffix rules**

 $CC = \text{gcc}$  $CFIAGS = -Wa11$  $LDFLAGS = -Wall$ 

program: main.o extra.o  $\blacktriangleright$  \$(CC) \$(LDFLAGS) -o \$@ \$^

.c.o:

$$
\bullet \qquad \quad \xi(CC) \quad \xi(CFLAGS) \quad \neg o \quad \xi \text{e} \quad \neg c \quad \xi <
$$

extra.o: extra.c extra.h main.o: main.c main.h extra.h aside:  $\zeta^{\wedge}$  works on GNU make (usual on Linux), but not portable.

### **pattern rules**

 $CC = gcc$  $CFIAGS = -Wa11$  $LDFLAGS = -Wall$  $LDI$  TBS =  $-I$ m

program: main.o extra.o  $$(CC)$   $$(LDFLAGS)$  -o  $$a \$^{\wedge}$(LDLLBS)$ 

%.o: %.c  $$(CC)$   $$(CFLAGS)$  -o  $$a$  -c  $$<$ 

extra.o: extra.c extra.h main.o: main.c main.h extra.h aside: these rules work on GNU make (usual on Linux), but less portable than suffix rules. 21

## **built-in rules**

'make' has the 'make .o from .c' rule built-in already, so:  $CC = gcc$  $CFLAGS = -Wall$  $IDFIAGS = -Wa11$  $LDLIBS = -lm$ 

program: main.o extra.o  $$(CC)$   $$(LDFLAGS)$  -o  $$a$   $$^{\wedge}$$   $$(LDLIBS)$ 

extra.o: extra.c extra.h main.o: main.c main.h extra.h (don't actually need to write supplied rule!)

## **writing Makefiles?**

error-prone to automatically all .h dependencies

-M option to gcc or clang outputs Make rule ways of having make run this

Makefile generators other programs that write Makefiles

## **other build systems**

alternatives to writing Makefiles:

other make-ish build systems ninja, scons, bazel, maven, xcodebuild, msbuild, …

tools that generate inputs for make-ish build systems cmake, autotools, qmake, …

## **things programs on portal shouldn't do**

read other user's files

modify OS's memory

read other user's data in memory

hang the entire system

**things programs on portal shouldn't do**

read other user's files

modify OS's memory

read other user's data in memory

hang the entire system

## **privileged instructions**

can't let any program run some instructions

example: talk to I/O device

allows machines to be shared between users (e.g. lab servers)

processor has two modes:

kernel mode — privileged instructions work user mode — privileged instructions cause exception instead

only trusted OS code runs in kernel mode

### **kernel mode**

extra one-bit register: "are we in kernel mode"

processor switches to kernel mode to run OS

OS switches processor back to use mode when running normal code

## **calling the OS?**

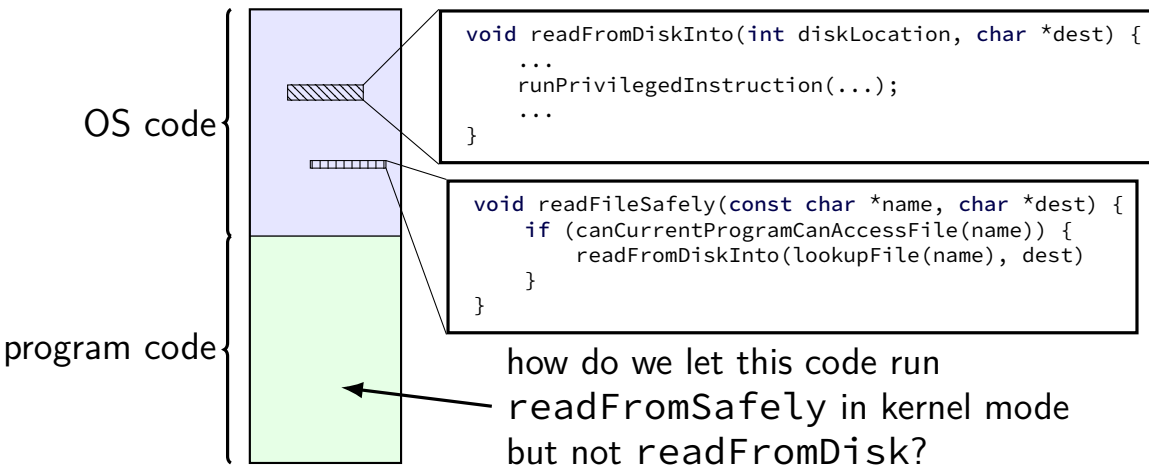
## **controlled entry to kernel mode (1)**

special instruction: "system call"

runs OS code in kernel mode at location specified earlier

OS sets up at boot

location can't be changed without privilieged instrution

## **controlled entry to kernel mode (2)**

OS needs to make specified location:

figure out what operation the program wants calling convention, similar to function arguments  $+$  return value

be "safe" — not allow the program to do 'bad' things example: checks whether current program is allowed to read file before reading it requires exceptional care — program can try weird things

## **Linux x86-64 system calls**

special instruction: syscall

runs OS specified code in kernel mode

#### **Linux syscall calling convention**

before syscall:

 $%$ rax — system call number

%rdi, %rsi, %rdx, %r10, %r8, %r9 — args

after syscall:

%rax — return value

on error: %rax contains -1 times "error number"

almost the same as normal function calls

## **Linux x86-64 hello world**

```
.globl start
.data
hello str: .asciz "Hello, World!\n"
.text
_start:
  movg $1, %rax # 1 = "write"
  movq $1, %rdi # file descriptor 1 = stdout
  movq $hello_str, %rsi
  movq $15, %rdx # 15 = strlen("Hello, World! \n'')syscall
```

```
movq $60, %rax # 60 = exitmovq $0, %rdi
syscall
```
#### **approx. system call handler**

```
sys call table:
    .quad handle_read_syscall
    .quad handle_write_syscall
    // ...
```
handle\_syscall: ... // save old PC , etc. pushq %rcx // save registers pushq %rdi ... call \*sys\_call\_table(,%rax,8) ... popq %rdi popq %rcx return\_from\_exception

### **Linux system call examples**

mmap, brk — allocate memory

fork — create new process

execve — run a program in the current process

 $\Box$ exit — terminate a process

open, read, write — access files

socket, accept, getpeername — socket-related

#### **system call wrappers**

library functions to not write assembly:

```
open:
    movq $2, %rax // 2 = sys open
    // 2 arguments happen to use same registers
    syscall
    // return value in %eax
    cmp $0, %rax
    il has error
    ret
has_error:
    neg %rax
    movq %rax, errno
    movq $−1, %rax
    ret
```
#### **system call wrappers**

library functions to not write assembly:

```
open:
    movq $2, %rax // 2 = sys open
    // 2 arguments happen to use same registers
    syscall
    // return value in %eax
    cmp $0, %rax
    il has error
    ret
has_error:
    neg %rax
    movq %rax, errno
    movq $−1, %rax
    ret
```
### **system call wrapper: usage**

```
/* unistd.h contains definitions of:
   O RDONLY (integer constant), open() */#include <unistd.h>
int main(void) {
  int file_descriptor;
  file descriptor = open("input.txt", 0_RDOMLY);if (file_descriptor < 0) {
      printf("error: %s\n", strerror(errno));
      exit(1);}
  ...
  result = read(file_descriptor, ...);...
}
```
## **system call wrapper: usage**

```
/* unistd.h contains definitions of:
    O RDONLY (integer constant), open() */#include <unistd.h>
int main(void) {
  int file_descriptor;
  file descriptor = open("input.txt", 0 RDONLY);
  if (file_descriptor \langle \Theta \rangle {
      printf("error: %s\n", strerror(errno));
      exit(1);}
  ...
  result = read(file_descriptor, ...);...
}
```
## **strace hello\_world (1)**

strace — Linux tool to trace system calls

```
run on assembly program we saw earlier:
$ strace -o trace.txt ./hello_world
$ cat trace.txt
execve("./hello_world", ["./hello_world"],
       0x7ffeedafd0a0 /* 28 vars */) = 0
write(1, "Hello, World!\n\0", 15) = 15
ext(0) = ?
+++ exited with \theta +++
```
# **strace hello\_world (2)**

```
#include <stdio.h>
int main() { puts("Hello, World!"); }
```

```
when statically linked:
execve("./hello_world", ["./hello_world"], 0x7ffeb4127f70 /* 28 vars */)
                                 = 0
brk(NULL) = 0x22f8000
brk(0x22f91c0) = 0x22f91c0arch prctl(ARCH SET FS, 0x22f8880) = 0
uname({\{sysname="Linear", nodename="res13620", ...}\}) = 0readlink("/proc/self/exe", "/u/cr4bd/spring2023/cs3130/slide"..., 4096)
                                 = 57brk(0x231a1c0) = 0x231a1c0
brk(0x231b000) = 0x231b000
access('/etc/ld.so.nohwcap'', F_0K) = -1 ENOENT (No such file or
                                            directory)
fstat(1, {st mode=S_IFCHR|0620, st rdev=makedev(136, 4), \dots}) = 0
write(1, "Hello, World!\n", 14) = 14
ext_{\text{group}(0)} = ?
+++ exited with 0 +++
```
#### **aside: what are those syscalls?**

execve: run program

brk: allocate heap space

arch\_prctl(ARCH\_SET\_FS, ...): thread local storage pointer may make more sense when we cover concurrency/parallelism later

uname: get system information

readlink of /proc/self/exe: get name of this program

access: can we access this file?

(file indicates whether to use 'advanced' processo features)

fstat: get information about open file

exit group: variant of exit

# **strace hello\_world (2)**

```
#include <stdio.h>
int main() { puts("Hello, World!"); }
```

```
when dynamically linked:
execve("./hello_world", ["./hello_world"], 0x7ffcfe91d540 /* 28 vars */)
                                     = 0brk(NU11) = 0x55d6c351b000
access('/etc/Id.so.nohwcap", F_0K) = -1 ENOENT (No such file or directory)
access('/etc/Id.so.preload", R_0K) = -1 ENOENT (No such file or directory)
openat(AT_FDCWD, "/etc/ld.so.cache", O_RDONLY|O_CLOEXEC) = 3
fstat(3, \{st\_mode=S_IIFREG|0644, st\_size=196684, ... \}) = 0mmap(NULL, 196684, PROT_READ, MAP_PRIVATE, 3, 0) = 0x7f7a62dd3000
close(3) =
access('/etc/ld-so.nohwcap", F_0K) = -1 ENOENT (No such file or direory)
openat(AT_FDCWD, "/lib/x86_64-linux-gnu/libc.so.6", O_RDONLY|O_CLOEXEC) =
read(3, "177ELF\2\111\3\0\0\0\0\0\0\0\0\3\0\0\1\0\0\1\0\0\2\0\35\2\0\0\0\0\0\0\0= 832
...
close(3) = 0
write(1, "Hello, World!\langle n^{\prime\prime}, 14 \rangle = 14
ext_{\text{group}(0)} = ?
                                                                 42
```

```
+ exited with -
```
#### **hardware + system call interface**

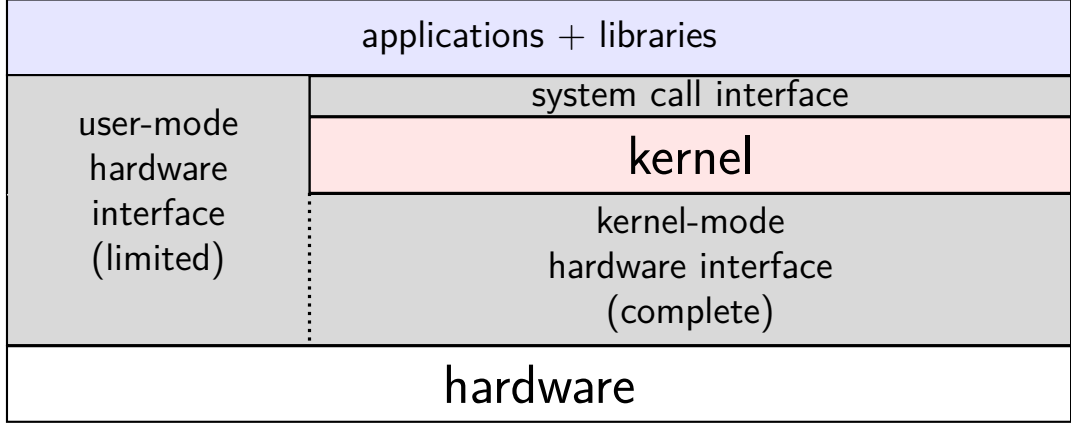

#### **hardware + system call + library interface**

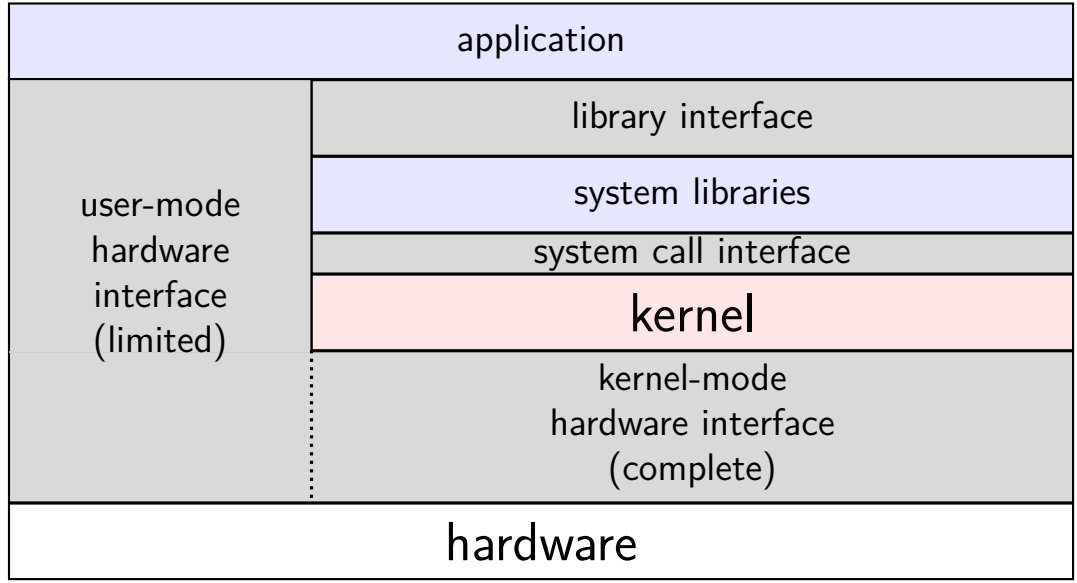

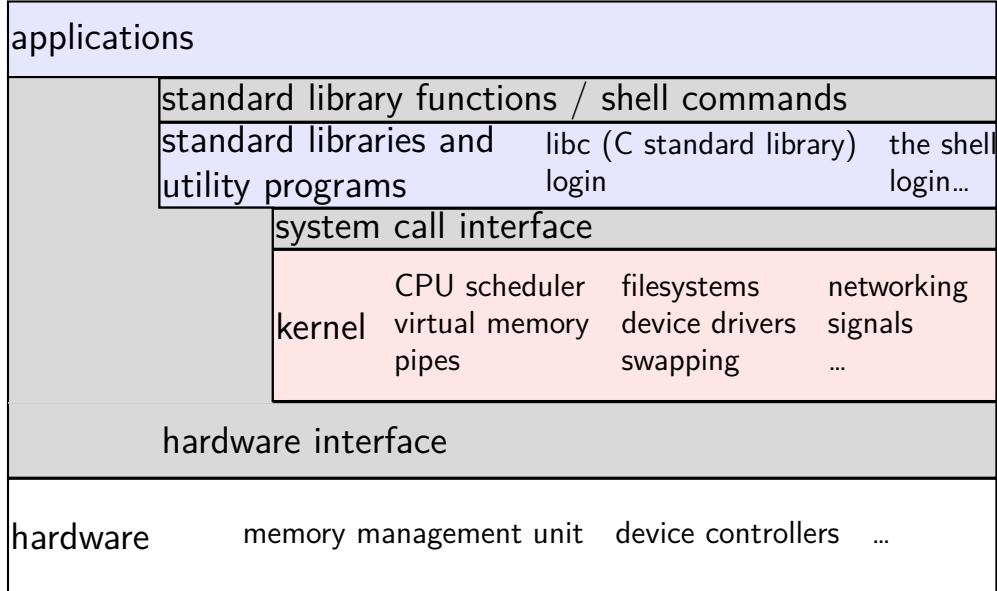

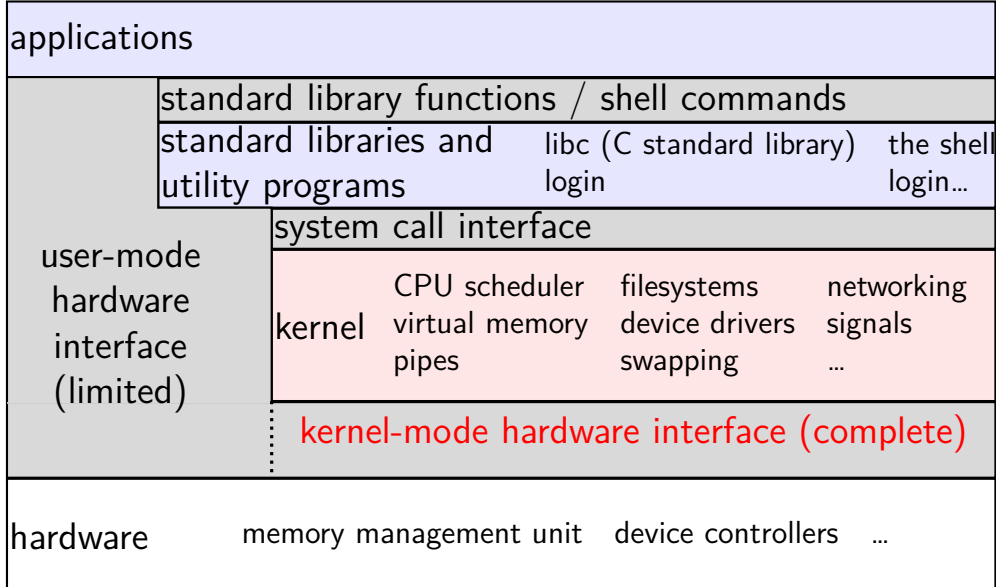

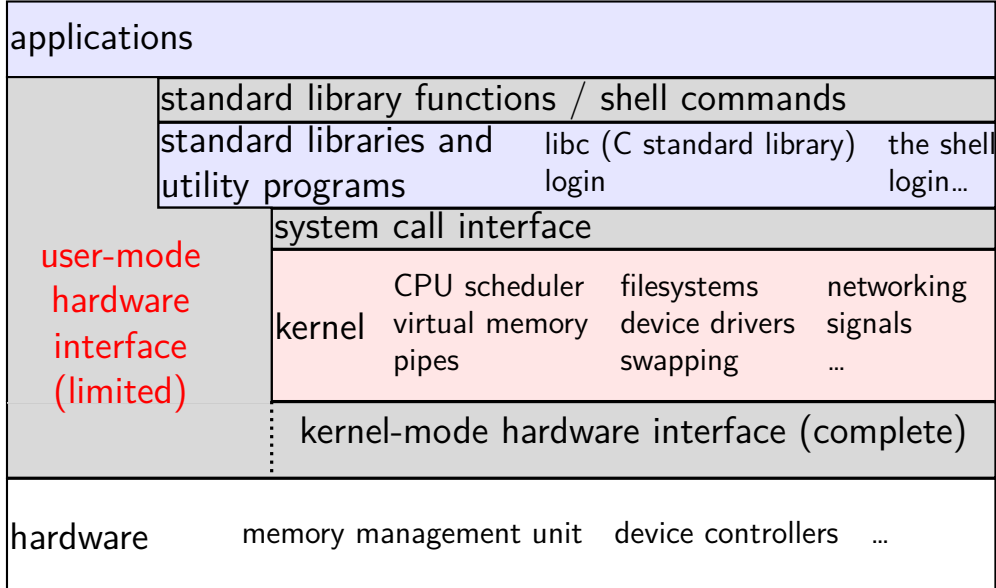

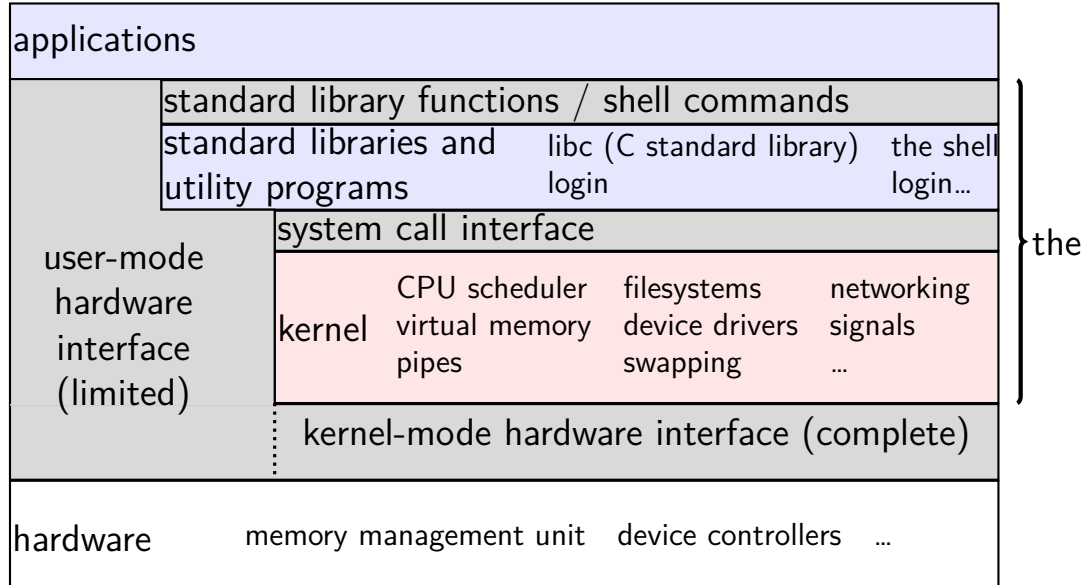

OS?

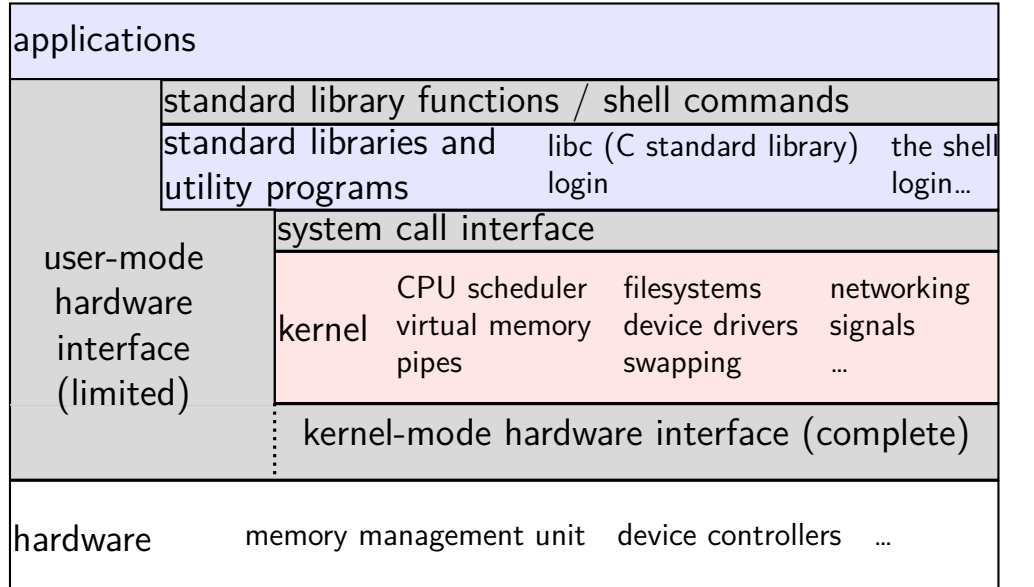

the OS?

#### **aside: is the OS the kernel?**

 $OS =$  stuff that runs in kernel mode?

 $OS =$  stuff that runs in kernel mode  $+$  libraries to use it?

 $OS =$  stuff that runs in kernel mode  $+$  libraries  $+$  utility programs (e.g. shell, finder)?

 $OS =$  everything that comes with machine?

no consensus on where the line is

each piece can be replaced separately…

## **things programs on portal shouldn't do**

read other user's files

modify OS's memory

read other user's data in memory

hang the entire system

## **backup slides**

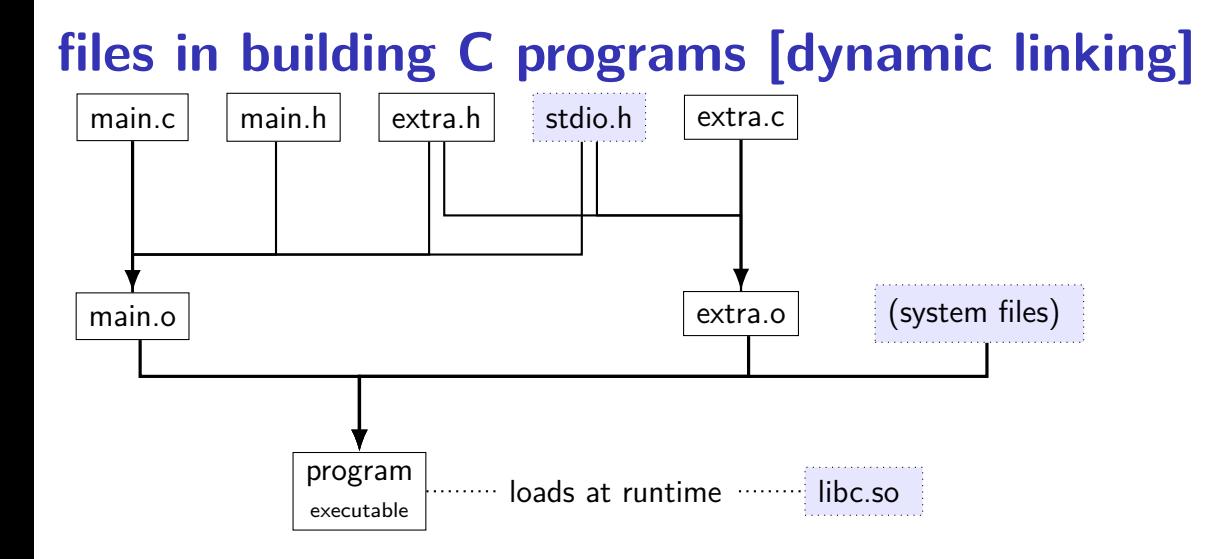

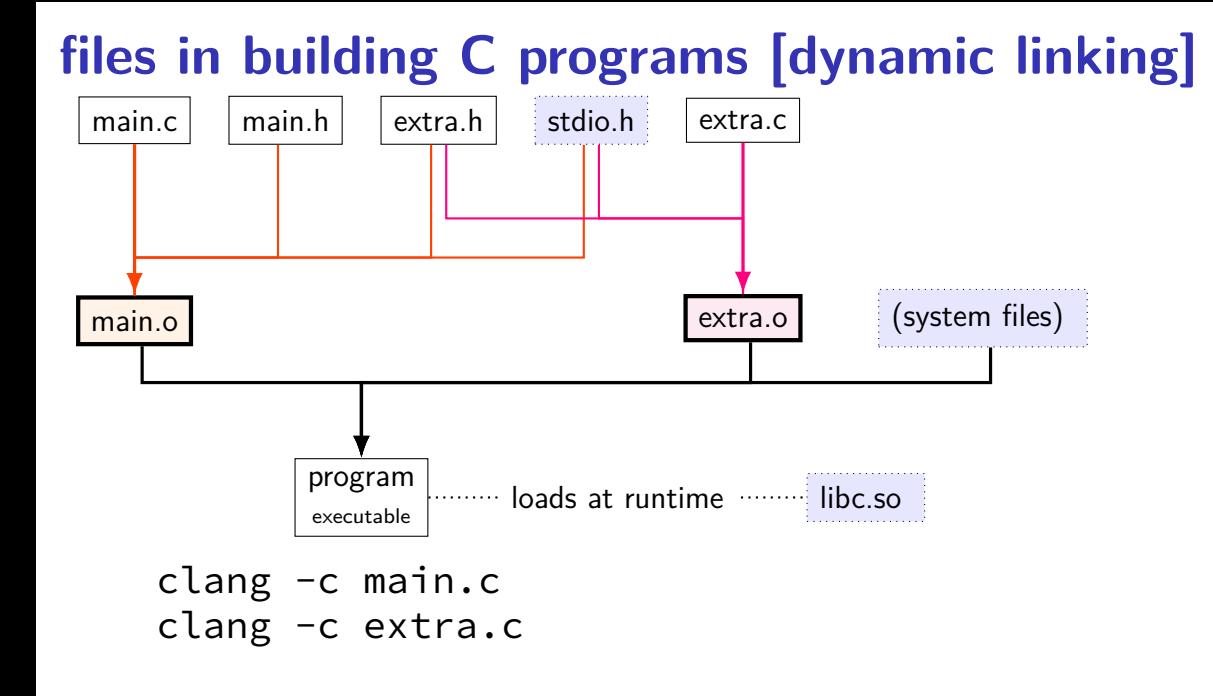

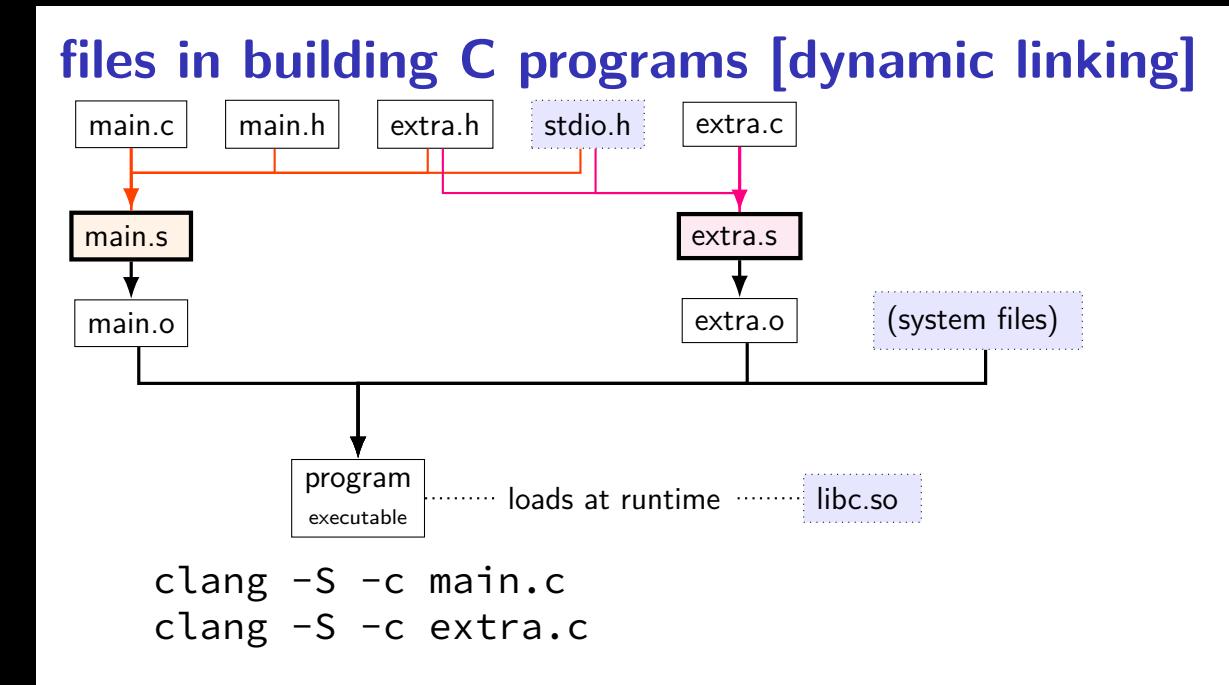

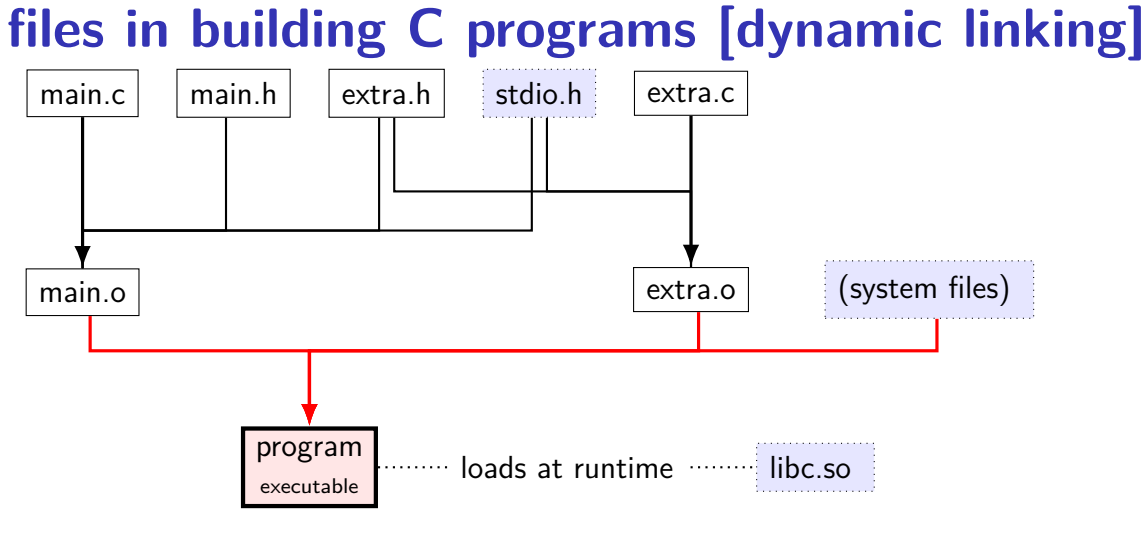

clang -o program main.o extra.o

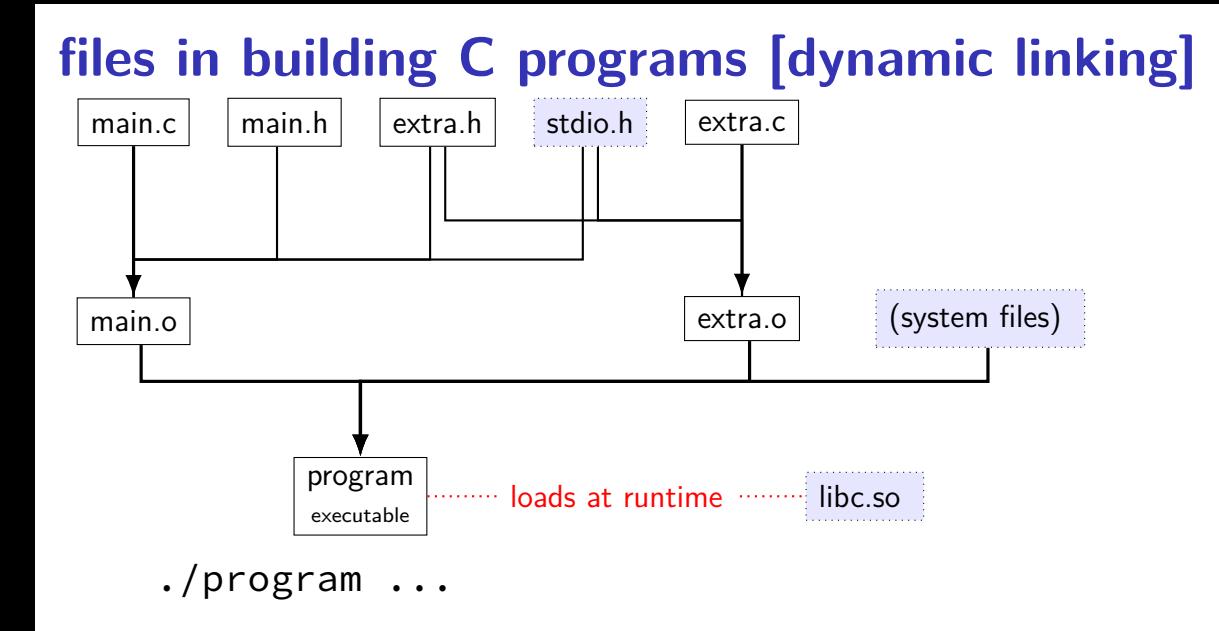

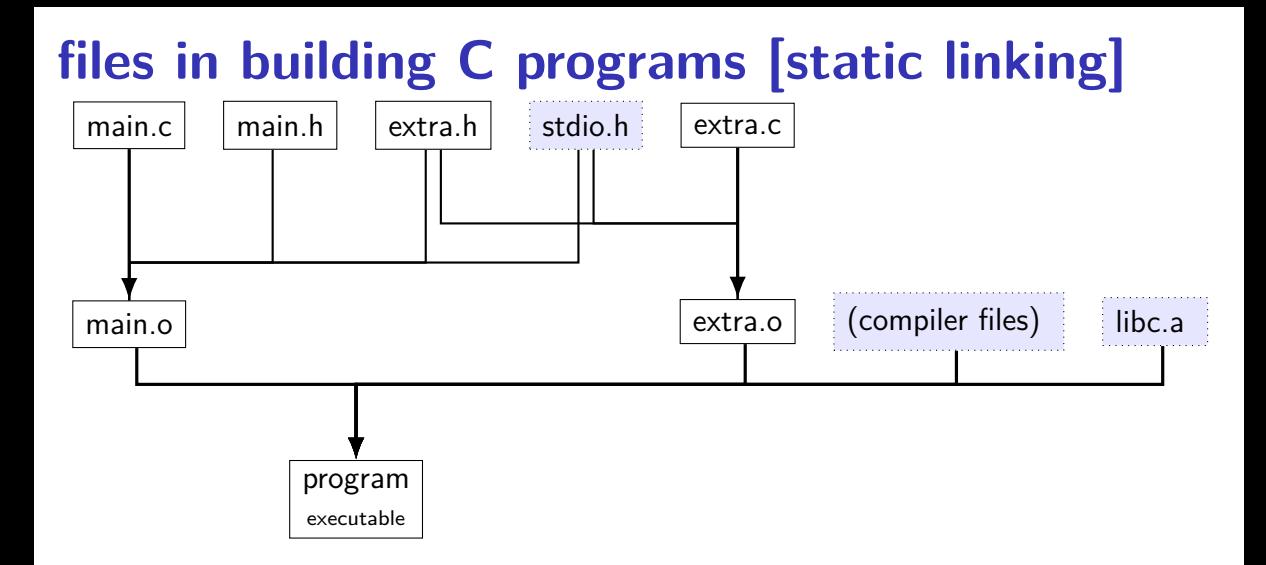

## **file extensions**

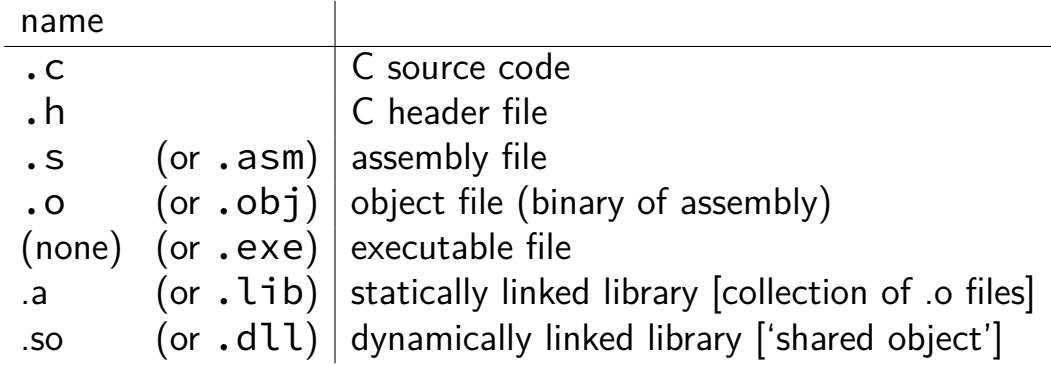

#### **keyboard input timeline**

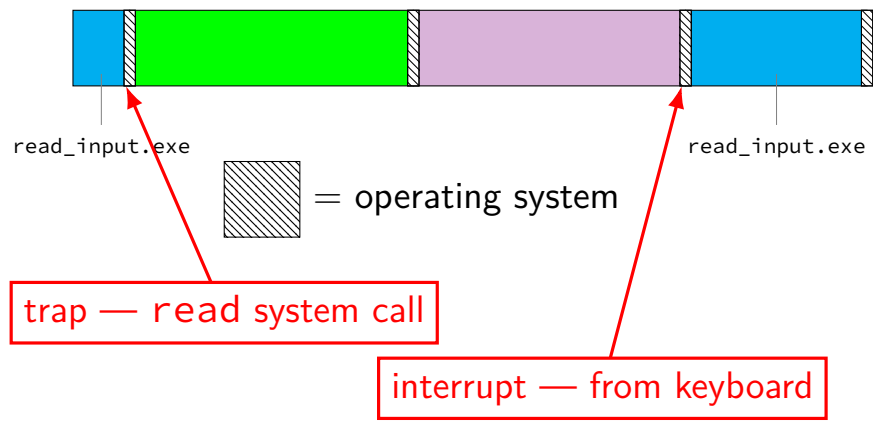

#### **exceptions in exceptions**

```
handle_timer_interrupt:
  save_old_pc save_pc
  movq %r15, save_r15
  \frac{x}{x} key press here \frac{x}{x}
```

```
movq %r14, save_r14
```
...

#### **exceptions in exceptions**

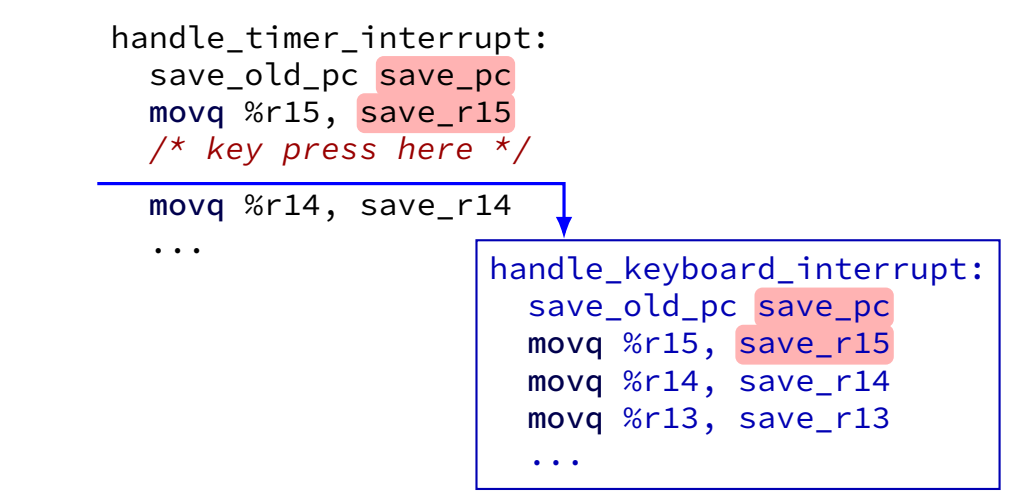

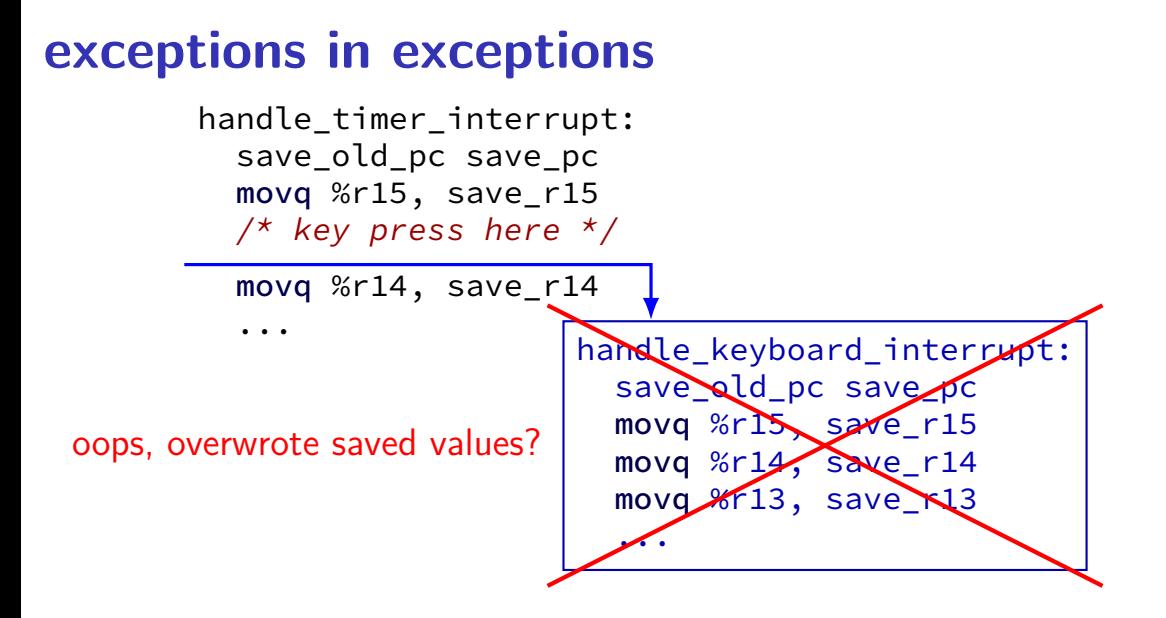
# **interrupt disabling**

CPU supports disabling (most) interrupts

interrupts will wait until it is reenabled

CPU has extra state:

are interrupts enabled? is keyboard interrupt pending? is timer interrupt pending?

### **exceptions in exceptions**

```
handle timer interrupt:
  \frac{x}{x} interrupts automatically disabled here \frac{x}{x}movq %rsp, save_rsp
  save old pc save pc
  /* key press here */
  jmpIfFromKernelMode skip_exception_stack
  movq current exception stack, %rsp
skip_set_kernel_stack:
  pushq save_rsp
  pushq save_pc
  enable_intterupts2
  pushq %r15
  ...
  \frac{1}{x} interrupt happens here! \frac{x}{x}...
```
### **exceptions in exceptions**

```
handle timer interrupt:
  \frac{1}{2} interrupts automatically disabled here \frac{*}{2}movq %rsp, save_rsp
  save old pc save pc
  /* key press here */jmpIfFromKernelMode skip_exception_stack
  movq current exception stack, %rsp
skip_set_kernel_stack:
  pushq save_rsp
  pushq save_pc
  enable intterupts2
  pushq %r15
  ...
  \frac{1}{x} interrupt happens here! \frac{x}{x}
```
...

### **exceptions in exceptions**

```
handle_timer_interrupt:
  \frac{x}{x} interrupts automatically disabled here \frac{x}{x}movq %rsp, save_rsp
  save old pc save pc
  /* key press here */jmpIfFromKernelMode skip_exception_stack
  movq current exception stack, %rsp
skip_set_kernel_stack:
  pushq save_rsp
  pushq save_pc
  enable_intterupts2
  pushq %r15
  ...
  /* interrupt happens here! */
  ...
                     handle keyboard interrupt:
                       movq %rsp, save_rsp
                       save_old_pc save_pc
```
## **disabling interrupts**

automatically disabled when exception handler starts

also can be done with privileged instruction:

```
change keyboard parameters:
  disable_interrupts
```

```
...
/* change things used by
   handle keyboard interrupt here */
```

```
...
enable_interrupts
```